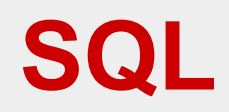

24/10/2016 Basi di dati - SQL 1

## **Esercitazioni pratiche**

- Per SQL è possibile (e fondamentale) svolgere esercitazioni pratiche
- Verranno anche richieste copme condizione per svolgere le prove parziali
- Soprattutto sono utilissime
- Si può utilizzare qualunque DBMS
	- IBM DB2, Microsoft SQL Server, Oracle, PostgresSQL, ...
- A lezione utilizziamo PostgresSQL

## **CREATE TABLE, esempi**

CREATE TABLE corsi( codice numeric NOT NULL PRIMARY KEY, titolo character(20) NOT NULL, cfu numeric NOT NULL)

CREATE TABLE esami( corso numeric REFERENCES corsi (codice), studente numeric REFERENCES studenti (matricola), data date NOT NULL, voto numeric NOT NULL, PRIMARY KEY (corso, studente))

La chiave primaria viene definita come NOT NULL anche se non lo specifichiamo (in Postgres)

# **DDL, in pratica**

- In molti sistemi si utilizzano strumenti diversi dal codice SQL per definire lo schema della base di dati
- Vediamo (per un esempio su cui lavoreremo)

## **SQL, operazioni sui dati**

- interrogazione:
	- SELECT
- modifica:
	- INSERT, DELETE, UPDATE

### **Inserimento**

(necessario per gli esercizi)

INSERT INTO Tabella [ ( Attributi ) ] VALUES( Valori )

oppure

INSERT INTO Tabella [ ( Attributi )] SELECT ... (vedremo più avanti)

INSERT INTO Persone VALUES ('Mario',25,52)

INSERT INTO Persone(Nome, Reddito, Eta) VALUES('Pino',52,23)

INSERT INTO Persone(Nome, Reddito) VALUES('Lino',55)

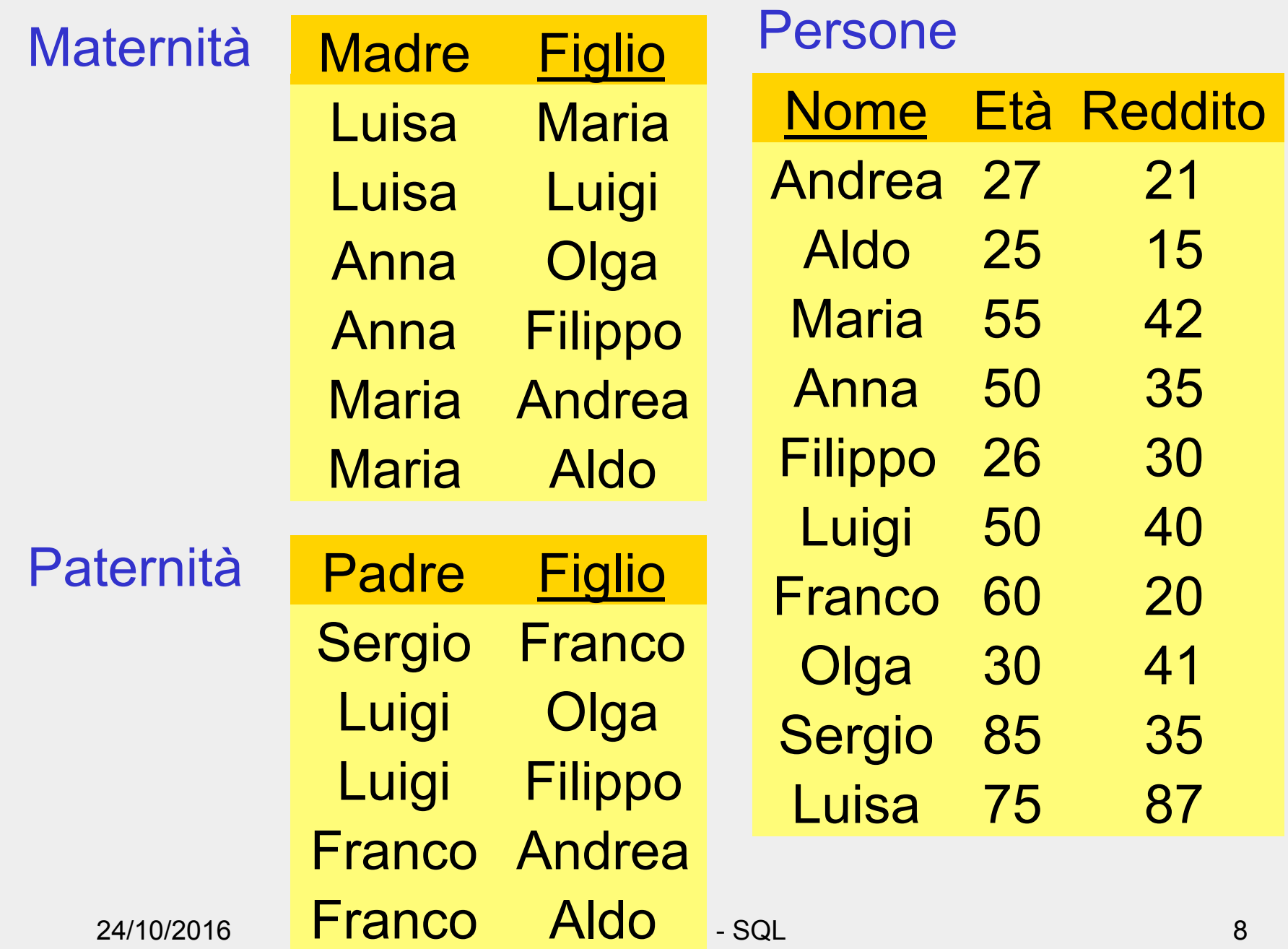

### **Esercizi**

- Definire la base di dati per gli esercizi
	- installare un sistema
	- creare lo schema
	- creare le relazioni (CREATE TABLE)
	- inserire i dati
	- eseguire le interrogazioni
		- suggerimento, usare schemi diversi set search\_path to <*nome schema*>

```
create table persone ( 
  nome char (10) not null primary key, 
  eta numeric not null, 
  reddito numeric not null); 
create table paternita ( 
  padre char (10) not null , 
  figlio char (10) not null primary key); 
...
```

```
insert into Persone values('Andrea',27,21);
```

```
... 
insert into Paternita values('Sergio','Franco');
```
...

# **Istruzione SELECT (versione base)**

SELECT ListaAttributi FROM ListaTabelle [ WHERE Condizione ]

- "target list"
- clausola FROM
- clausola WHERE

### **Intuitivamente**

SELECT ListaAttributi FROM ListaTabelle [ WHERE Condizione ]

- Prodotto cartesiano di ListaTabelle
- Selezione su Condizione
- Proiezione su ListaAttributi

### **Selezione e proiezione**

• Nome e reddito delle persone con meno di trenta anni

PROJ<sub>Nome, Reddito</sub> (SEL<sub>Eta<30</sub> (Persone))

select nome, reddito from persone where eta < 30

### **Selezione, senza proiezione**

• Nome, età e reddito delle persone con meno di trenta anni  $SEL<sub>Fta<30</sub>$ (Persone)

> select \* from persone where eta < 30

#### **Proiezione, senza selezione**

• Nome e reddito di tutte le persone PROJ<sub>Nome, Reddito</sub>(Persone)

select nome, reddito from persone

#### **Proiezione, con ridenominazione**

• Nome e reddito di tutte le persone REN<sub>Anni ←Eta</sub>(PROJ<sub>Nome, Eta</sub>(Persone))

select nome, eta as anni from persone

### **Espressioni nella target list**

select Nome, Reddito/12 as redditoMensile from Persone

#### **Condizione complessa**

select \* from persone where reddito > 25 and (eta <  $30$  or eta >  $60$ )

# **Condizione** "**LIKE**"

• Le persone che hanno un nome che inizia per 'A' e ha una 'd' come terza lettera

> select \* from persone where nome like 'A d%'

### **Gestione dei valori nulli**

#### Impiegati

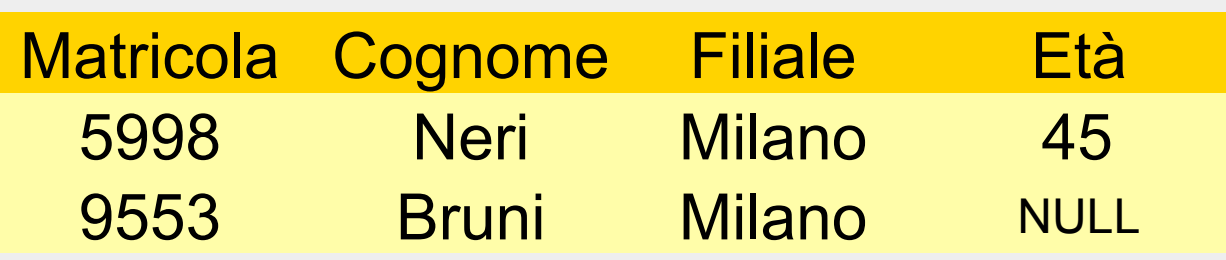

• Gli impiegati la cui età è o potrebbe essere maggiore di 40

SEL (Età > 40) OR (Età IS NULL) (Impiegati)

#### **Proiezione, attenzione**

select madre from maternita

select distinct madre from maternita

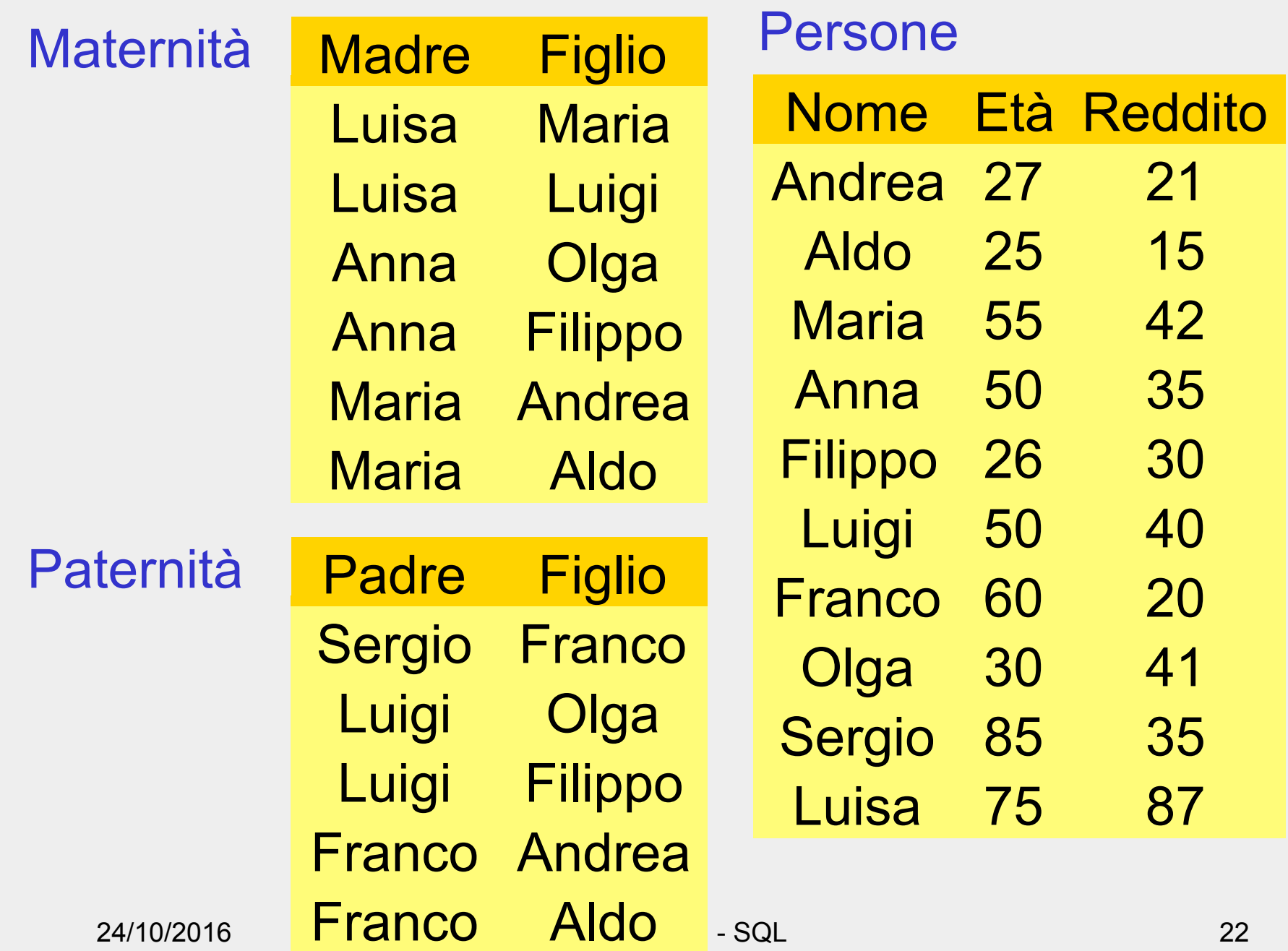

# **Selezione, proiezione e join**

• I padri di persone che guadagnano più di 20

PROJ<sub>Padre</sub>(paternita JOIN Figlio =Nome SEL<sub>Reddito>20</sub> (persone))

select distinct padre from persone, paternita where figlio = nome and reddito > 20 • Le persone che guadagnano più dei rispettivi padri; mostrare nome, reddito e reddito del padre

```
PROJ<sub>Nome, Reddito, RP</sub> (SEL<sub>Reddito>RP</sub>
(REN<sub>NP,EP,RP</sub> \leftarrow Nome, Eta, Reddito(persone)
                 JOIN_{NP=Padre}(paternita JOIN Figlio =Nome persone)))
```
select f.nome, f.reddito, p.reddito from persone p, paternita, persone f where p.nome = padre and figlio = f.nome and f.reddito > p.reddito

# **SELECT, con ridenominazione del risultato**

select figlio, f.reddito as reddito, p.reddito as redditoPadre from persone p, paternita, persone f where p.nome = padre and figlio = f.nome and f.reddito > p.reddito